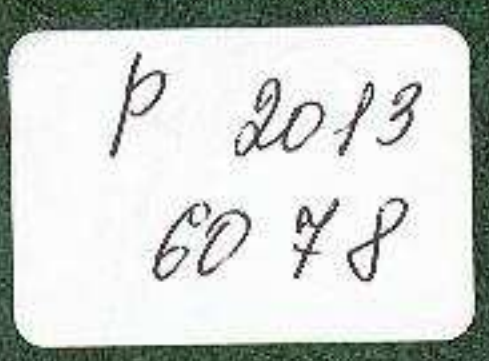

## Сергей Гольдин

## ЭВОЛЮЦИЯ AZIHIOCTZ

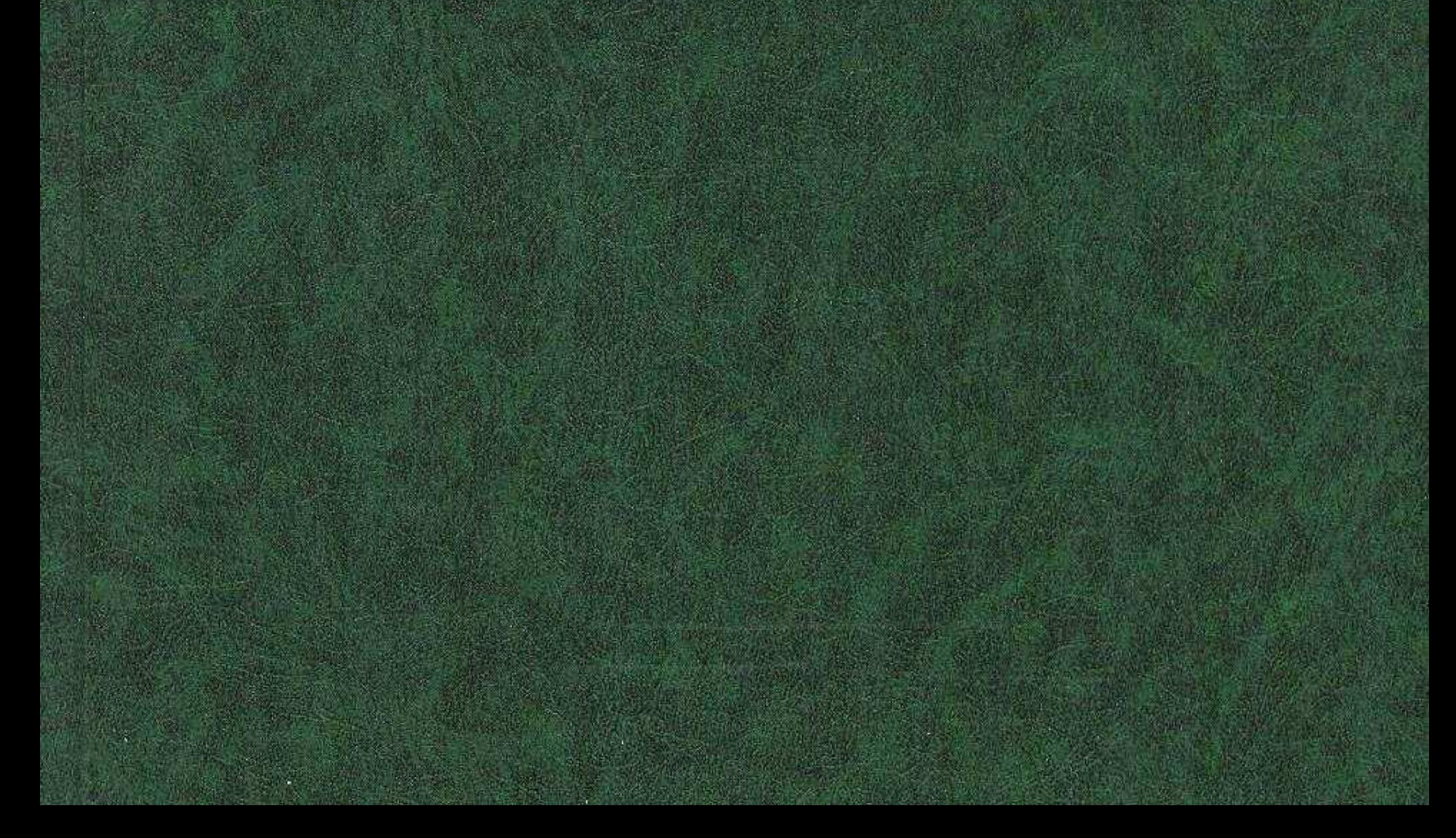

C:\Documents and Settings\Labo\ \\ \Goldin.tif\_page 3

**RANGERY** 

**THULLY** THE

## СОДЕРЖАНИЕ

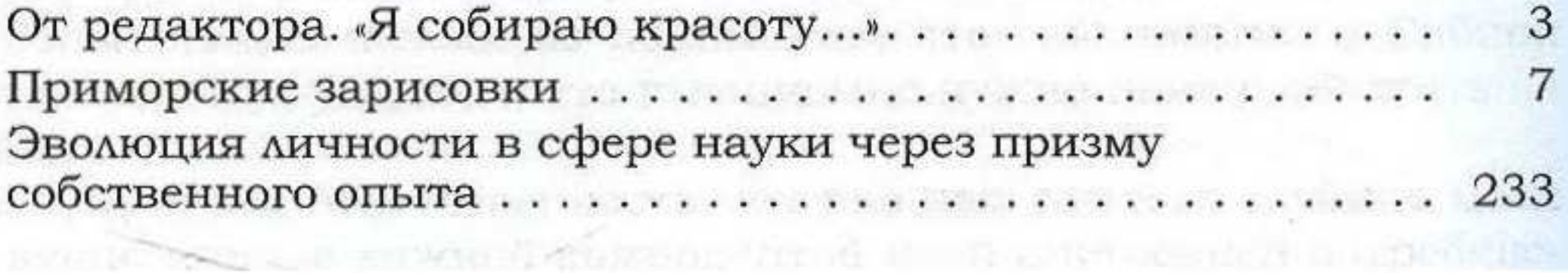

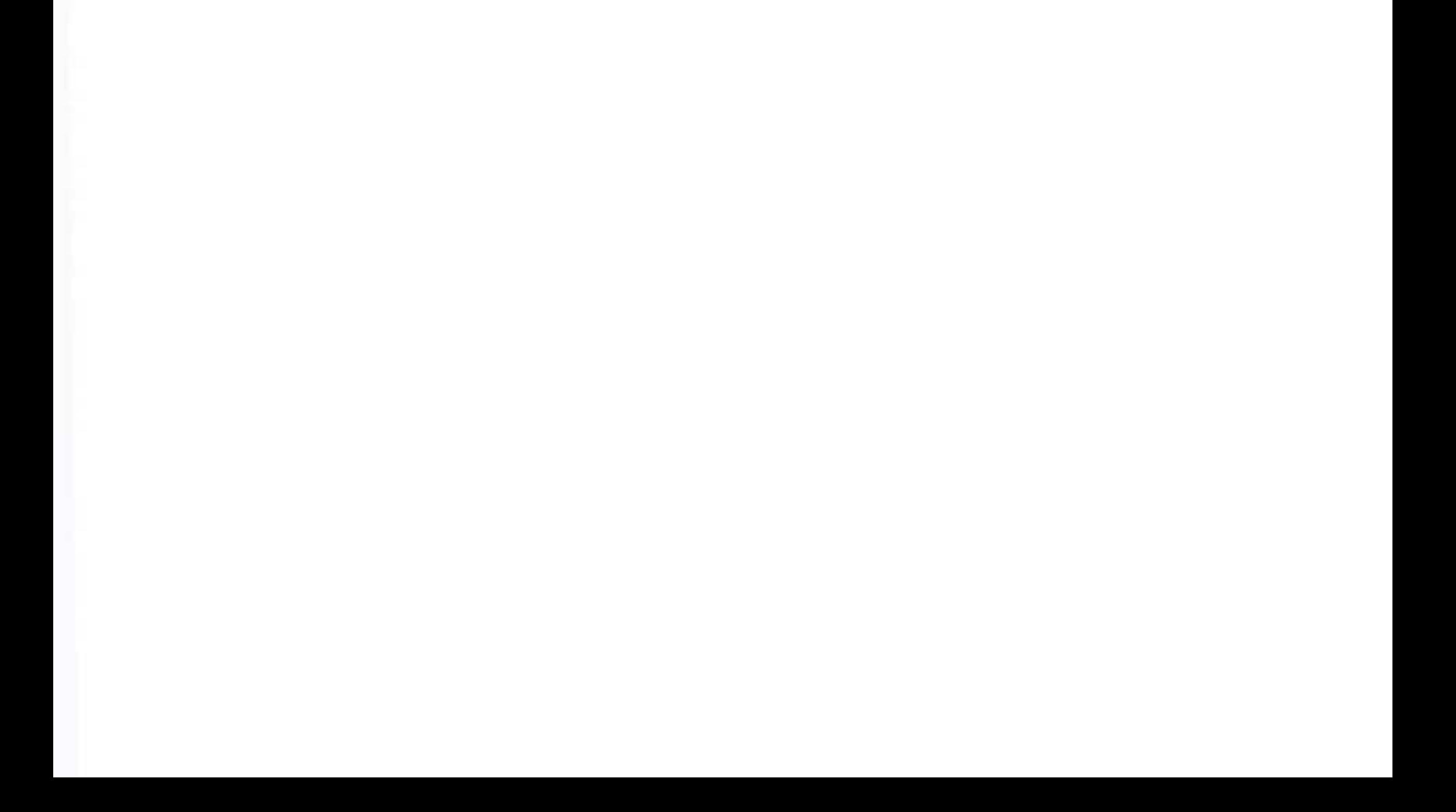